#### CSE 303: Concepts and Tools for Software Development

✬

✫

Hal Perkins

Autumn 2008

Lecture 4— Shell Variables, More Shell Scripts

### Where are We

✬

We understand most of the bash shell and its "programming language". Final pieces we'll consider:

- Shell variables
	- Defining your own
	- Built-in meanings
	- Exporting
- Arrays
- Arithmetic
- For loops

End with:

✫

- A long list of gotchas (some bash-specific; some common to shells)
- Why long shell scripts are a bad idea, etc.

### Shell variables

We already know a shell has state: current working directory, users, aliases, history.

Its state also includes *shell variables* that hold *strings*.

Features:

✫

✬

- 1. Change variables' values: foo=blah
- 2. Add new variables: foo=blah or foo=
- 3. Use variable: \${foo} (braces sometimes optional)
- 4. Remove variables: unset foo
- 5. See what variables "are set": set

Omitted feature: Functions and local variables (see manual)

Roughly "all variables are global (visible everywhere)"

Only (1) is similar to "real" programming languages

## Why Variables?

Variables are useful in scripts, just like in "normal" programming.

"Special" variables affect shell operation. 3 most (?) common:

- PATH
- PS1

✫

✬

• HOME

## Export

✬

Minor point...

If a shell runs another program (perhaps a bash script), does the other program "see the current variables that are set"?

• i.e., are the shell variables part of the initial environment of the new program?

It depends.

```
export foo – yes it will see value of foo
```

```
export -n foo – no it will not see value of foo
```
Default is no.

If the other program sets an exported variable, does the outer shell see the change?

No.

✫

### Arrays

✬

✫

More flexible than in Java, but much harder to use right

```
Make an array: foo=(x \ y \ z)
```
Set element: foo [2]=hi

```
Get element: ${foo[2]}
```

```
Get number of elements: ${#foo[*]}
```
Get all elements separated by spaces:  $f{f}$ oo $[*]$ 

Arrays do not have "fixed sizes"; example: code up an ever-growing list.

### Arithmetic

✬

✫

Variables are strings, so k=\$i+\$j is not addition.

```
But ((k= $i+ $j)) is (and in fact the $ is optional).
```

```
So is let k = " $i + $j".
```
The shell converts the strings to numbers, silently using 0 as necessary.

Example: code up a stack. (Enough to reimplement built-ins pushd and popd.)

#### For-loops

Syntax:

✬

```
for v in w1 w2 ... wn
```
do

body

done

✫

```
Execute body n times, with v set to wi on i^{th} one. (Afterwards,
v=wn).
```
Why so convenient?

- Use a filename pattern after in
- Use list of argument strings after in : "\$@"
- Use \${blah[\*]} after in

### Quoting and Variables

✬

✫

```
Does x= set x to string-holding-asterisk or
string-holding-all-filenames?
```
If  $x = x$  is \*, does Is  $x = \frac{1}{10}$  list all-files or file named asterisk?

Are variables expanded in double-quotes? single-quotes?

Could consult the manual, but honestly it's easier to start a shell and experiment. For example:

```
x="*"
echo x
echo $x
echo "$x" (Double quotes suppress some substitutions)
echo '$x' (Single quotes suppress all substitutions)
...
```
#### Gotchas: A very partial list

✬

✫

- 1. Typo in variable name on left: create new variable oops=7
- 2. Typo in variable use: get empty string ls \$oops
- 3. Use same variable name again: clobber other use HISTFILE=uhoh
- 4. Omit subscript: get first element of array  $\frac{1}{4}$  arr $\}$
- 5. Omit  $[*]$  on length: get 1st element's string-length  $\frac{4}{\pi}$  #arr}
- 6. Array-out-of-bounds on left: create larger array
- 7. Array-out-of-bounds on use: get empty string
- 8. Spaces in variables: use double-quotes if you mean "one word"
- 9. Non-number used as number: end up with 0
- 10. set f=blah: apparently does nothing (is assignment in csh)
- 11. Omitted braces: \$foo[0] and \$12 not what you think.

# Shell Programming Revisited

How do Java programming and shell programming compare?

The shell:

✬

- "shorter"
- convenient file-access, file-tests, program-execution, pipes
- crazy quoting rules and syntax
- also interactive

Java:

✫

- none of the previous gotchas
- local variables, modularity, typechecking, array-checking, ...
- real data structures, libraries, regular syntax

Rough rule of thumb: Don't write shell scripts over 200 lines?

#### Treatment of Strings

✬

✫

Suppose foo is a variable that holds the string hello

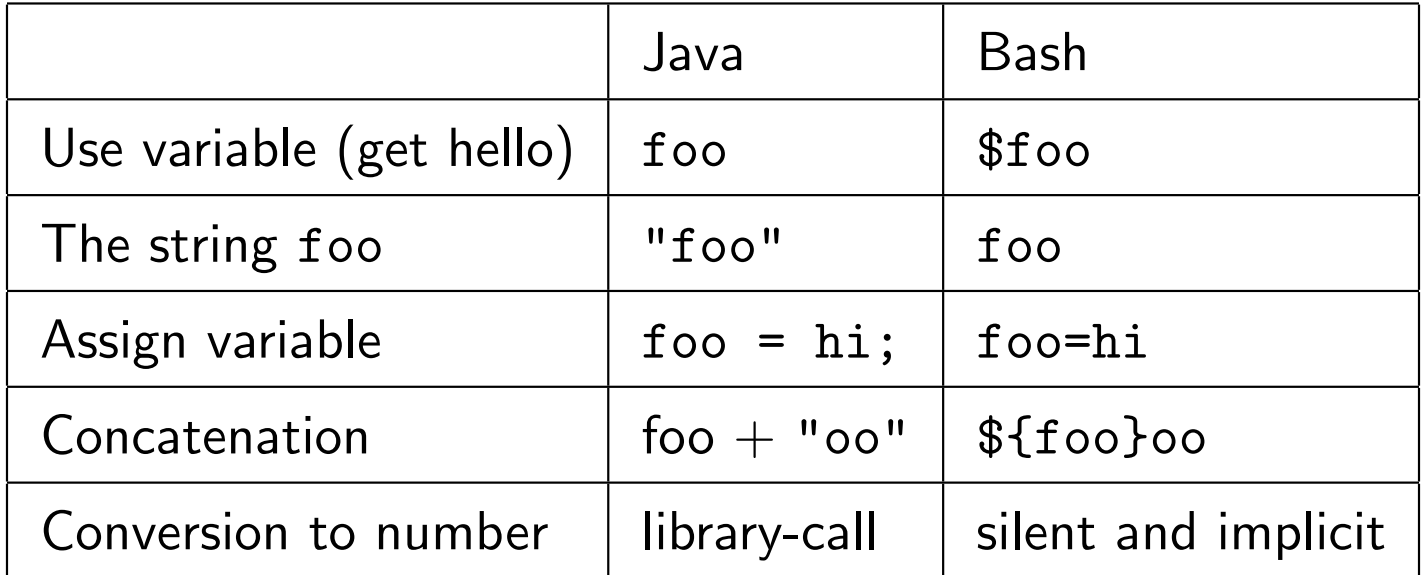

Moral: In Java, variable-uses are easier than string-constants. Opposite in Bash.

Both biased toward common use.

### More on Shell Programming

✬

✫

Metapoint: Computer scientists automate and end up accidentally inventing (bad) programming languages. It's like using a screwdriver as a pry bar.

HW2 in part, will be near the limits of what I recommend doing with a shell script (and we'll end up cutting corners as a result)

There are plenty of attempts to get "the best of both worlds" in a scripting language: Perl, Python, Ruby, ...

Personal opinion: it raises the limit to 1000 or 10000 lines? Get you hooked on short programs.

Picking the bash shell was a conscious decision to emphasize the interactive side and see "how bad programming can get".

Next: Regular expressions, grep, sed, find.

### Bottom Line

✬

✫

Never do something manually if writing a script would save you time.

Never write a script if you need a large, robust piece of software.

Some programming languages try to give "best of both worlds" – you now have seen two extremes that don't (Java and bash).